МИНИСТЕРСТВО НАУКИ И ВЫСШЕГО ОБРАЗОВАНИЯ РОССИЙСКОЙ ФЕДЕРАЦИИ Федеральное государственное бюджетное образовательное учреждение высшего образования «КУБАНСКИЙ ГОСУДАРСТВЕННЫЙ УНИВЕРСИТЕТ»

Факультет химии и высоких технологий

УТВЕРЖДАЮ: Проректор по учебной работе, качеству образования – первый

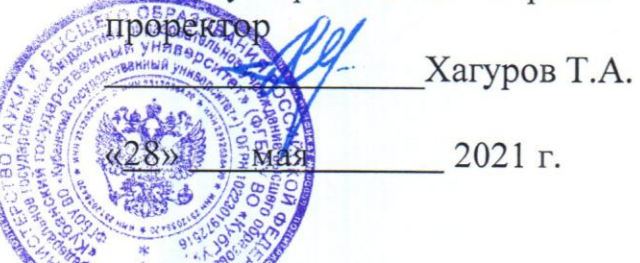

# **РАБОЧАЯ ПРОГРАММА ДИСЦИПЛИНЫ**

## **Б1.О.13 «ИНФОРМАТИКА»**

Направление подготовки – 27.03.01 Стандартизация и метрология

Направленность (профиль) – «Стандартизация и сертификация»

Форма обучения – очная

Квалификация выпускника – бакалавр

Краснодар 2021

**Рабочая программа дисциплины** Б1.О.13 «Информатика» составлена в соответствии с Федеральным государственным образовательным стандартом высшего образования (ФГОС ВО) по направлению подготовки 27.03.01 Стандартизация и метрология.

Программу составил:

Волынкин В.А., доцент кафедры общей, неорганической химии и информационно-вычислительных технологий в химии, к.х.н.

Рабочая программа дисциплины Б1.О.13 «Информатика» утверждена на заседании кафедры общей, неорганической химии и ИВТ в химии протокол № 10 от «17» мая 2021 г.

Заведующий кафедрой д.х.н., профессор Буков Н.Н.

Утверждена на заседании учебно-методической комиссии факультета химии и высоких технологий, протокол № 7 «24» мая 2021 г.

Председатель УМК факультета Беспалов А.В.

Рецензенты:

Крапивин Г.Д, профессор кафедры биоорганической химии ФГБОУ ВО «КубГТУ», д.х.н., профессор

Болотин С.Н, доцент кафедры экологии и природопользования ФГБОУ ВО «КубГУ», к.х.н, доцент

#### **1. Цели и задачи освоения дисциплины**

## **1.1. Цель дисциплины**:

Обучить студентов владению современными компьютерными технологиями, техническими средствами и программным обеспечением, необходимым для жизни и деятельности в информационном обществе. Подготовить к практическому использованию информационных технологий для решения задач в предметной области.

## **1.2. Задачи дисциплины:**

- познакомить студентов с основными понятиями современных информационных технологий.
- сформировать у студентов практические навыки активного использования основных типов ПО, создания и обработки различных электронных документов.

## **1.3. Место дисциплины (модуля) в структуре образовательной программы**

Дисциплина «Информатика» относится к обязательной части Блока 1. Дисциплины (Модули) учебного плана. В соответствии с рабочим учебным планом дисциплина изучается на 1 курсе. Вид промежуточной аттестации: зачет.

Для его изучения используются знания школьного общеобразовательного курса «Информатика». Знания и навыки, полученные в результате освоения данного курса, могут быть использованы при изучении большинства дисциплин, таких как неорганическая химия, аналитическая химия, физическая химия, строение вещества, химическая технология и других, в научноисследовательской работе студентов.

## **1.4 Перечень планируемых результатов обучения по дисциплине (модулю), соотнесенных с планируемыми результатами освоения образовательной программы**

Изучение данной учебной дисциплины направлено на формирование у обучающихся следующих компетенций:

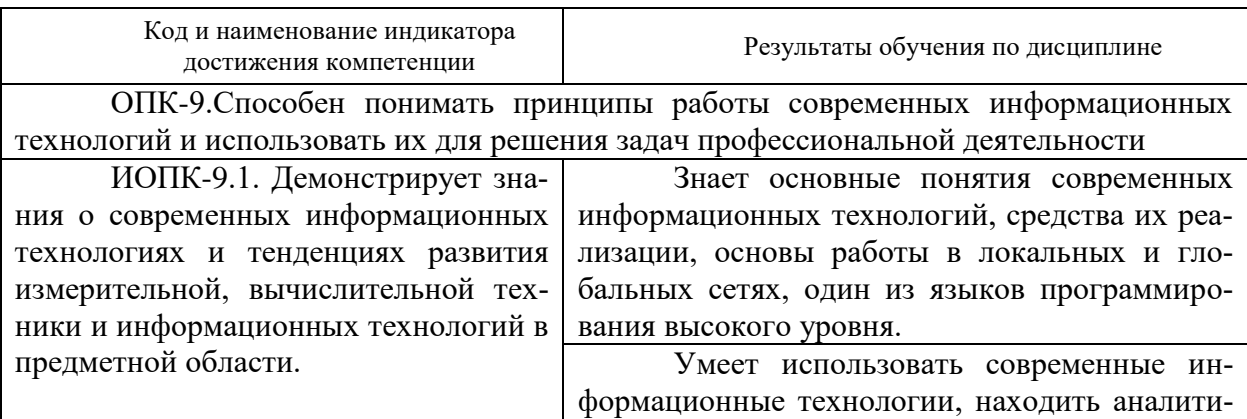

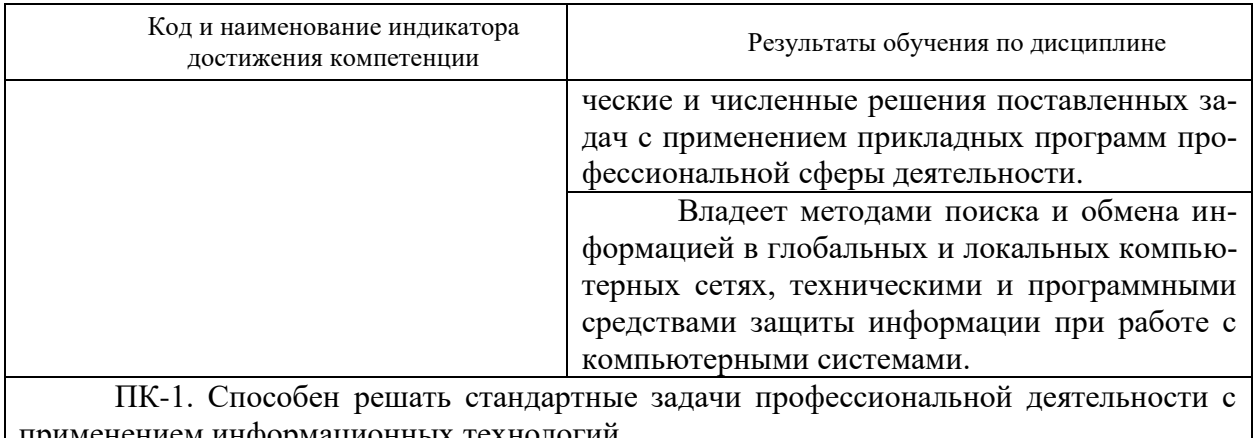

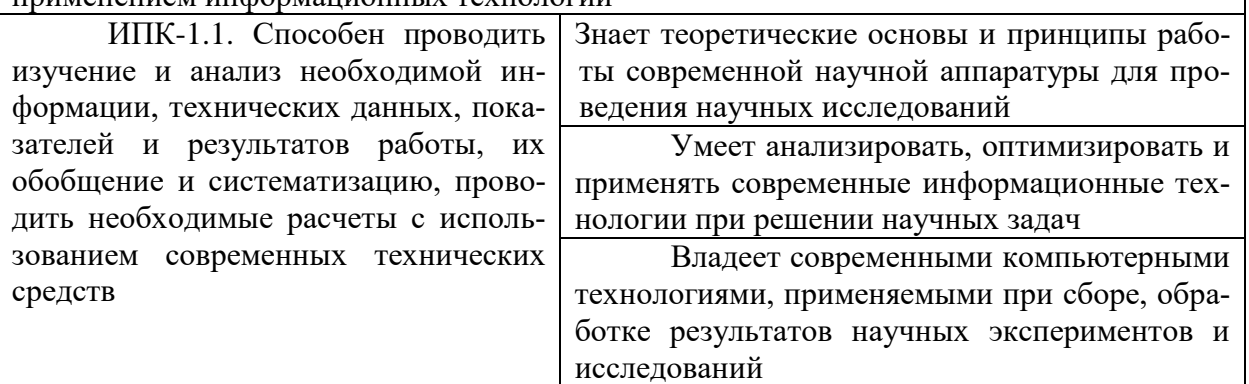

Результаты обучения по дисциплине достигаются в рамках осуществления всех видов контактной и самостоятельной работы обучающихся в соответствии с утвержденным учебным планом.

Индикаторы достижения компетенций считаются сформированными при достижении соответствующих им результатов обучения.

## 2. Структура и содержание дисциплины

#### 2.1 Распределение трудоёмкости дисциплины по видам работ

Общая трудоёмкость дисциплины составляет 3 зач. ед. (108 часов), их распределение по видам работ представлено в таблице.

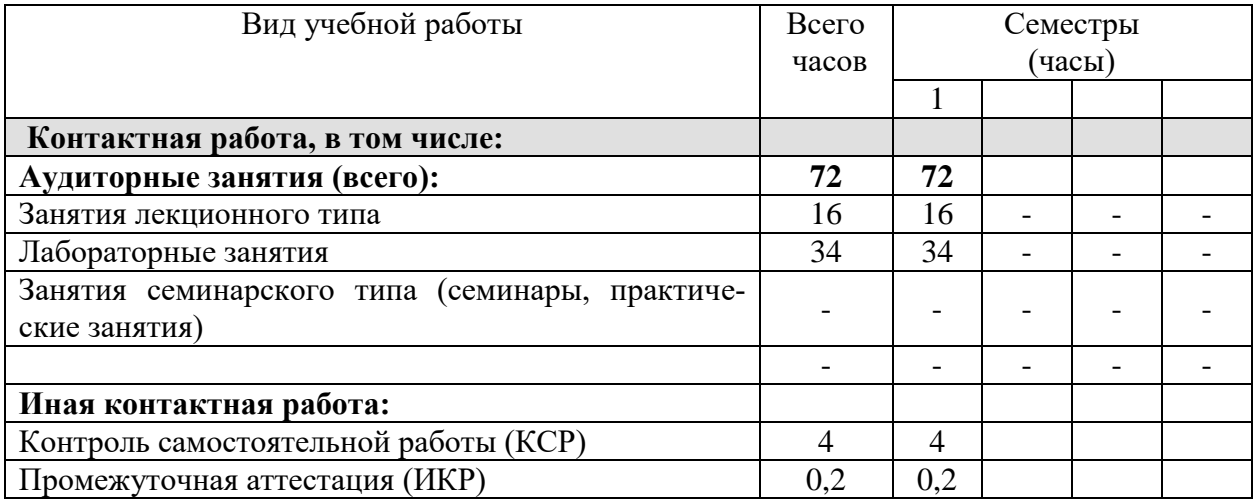

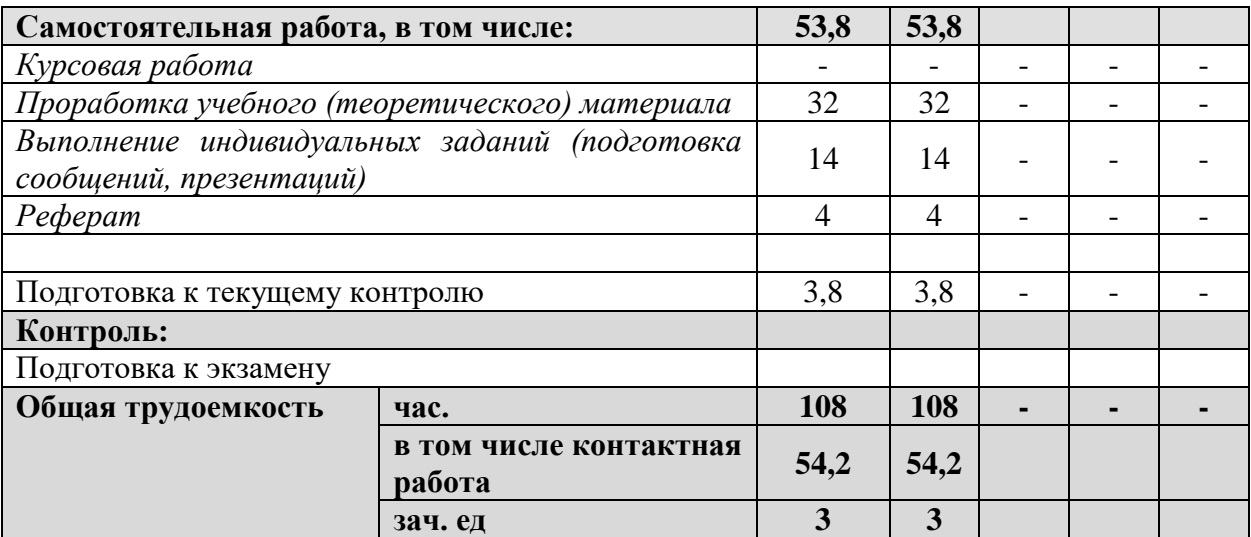

## 2.2 Содержание дисциплины.

Распределение видов учебной работы и их трудоёмкости по разделам дисциплины.

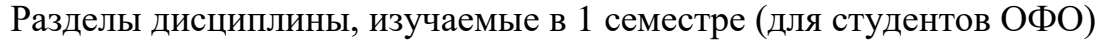

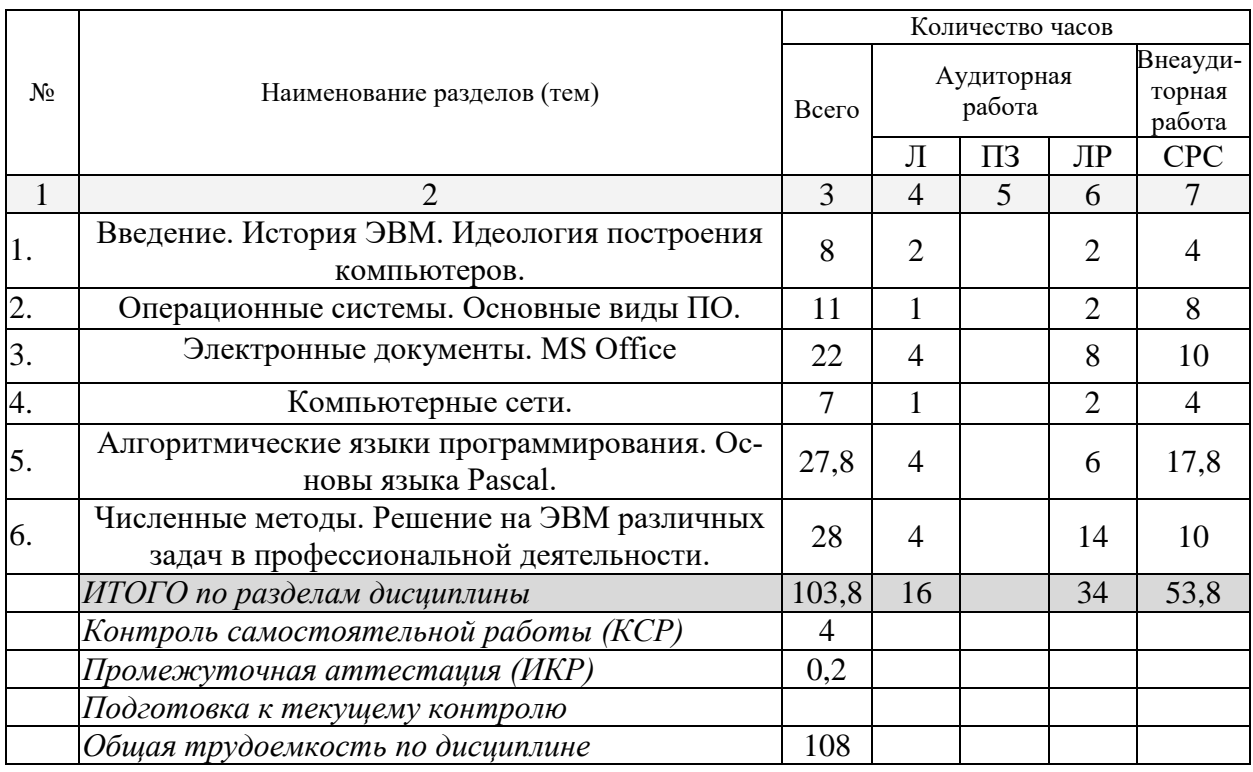

## 2.3 Содержание разделов дисциплины

## 2.3.1 Занятия лекционного типа

1 семестр.

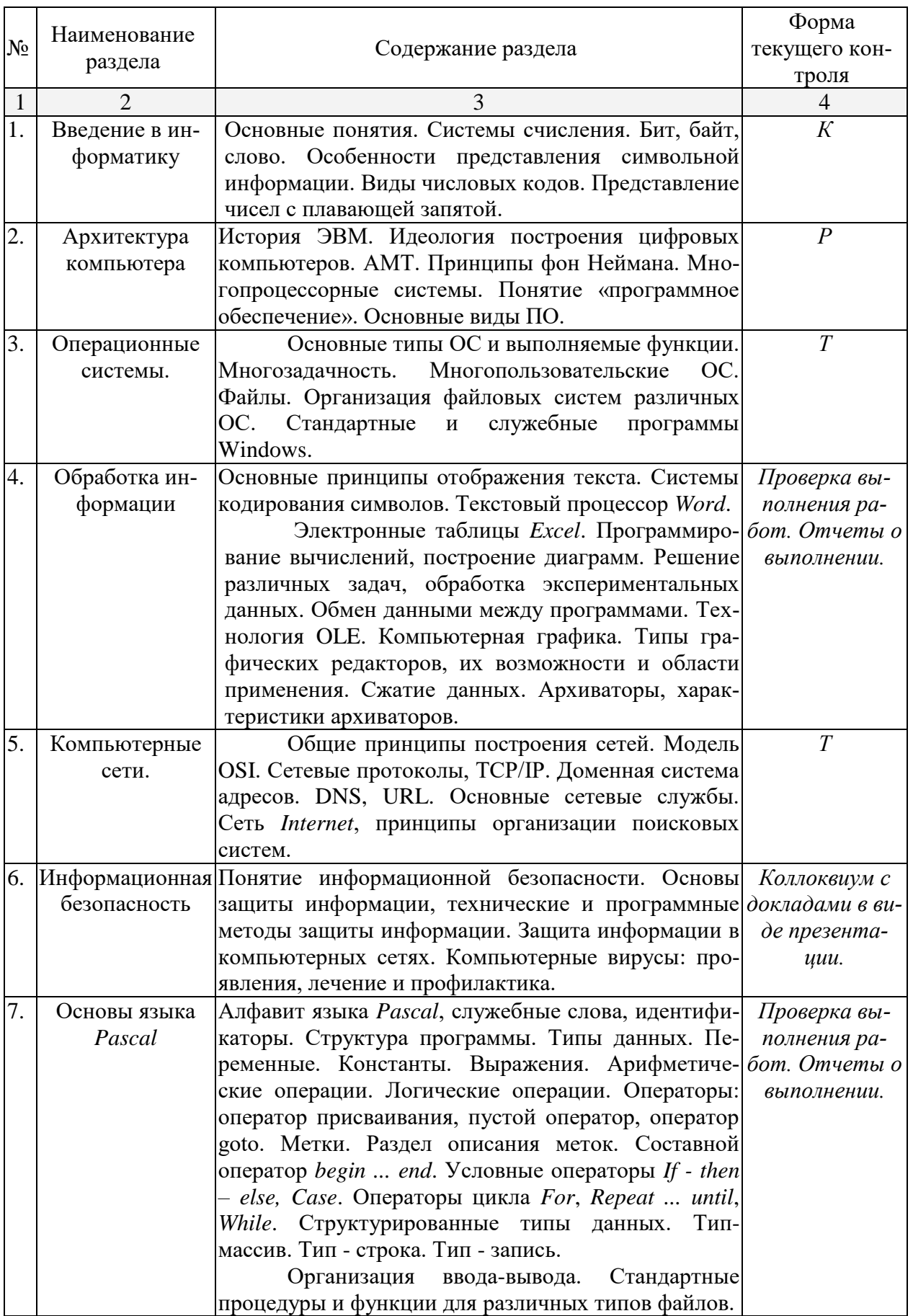

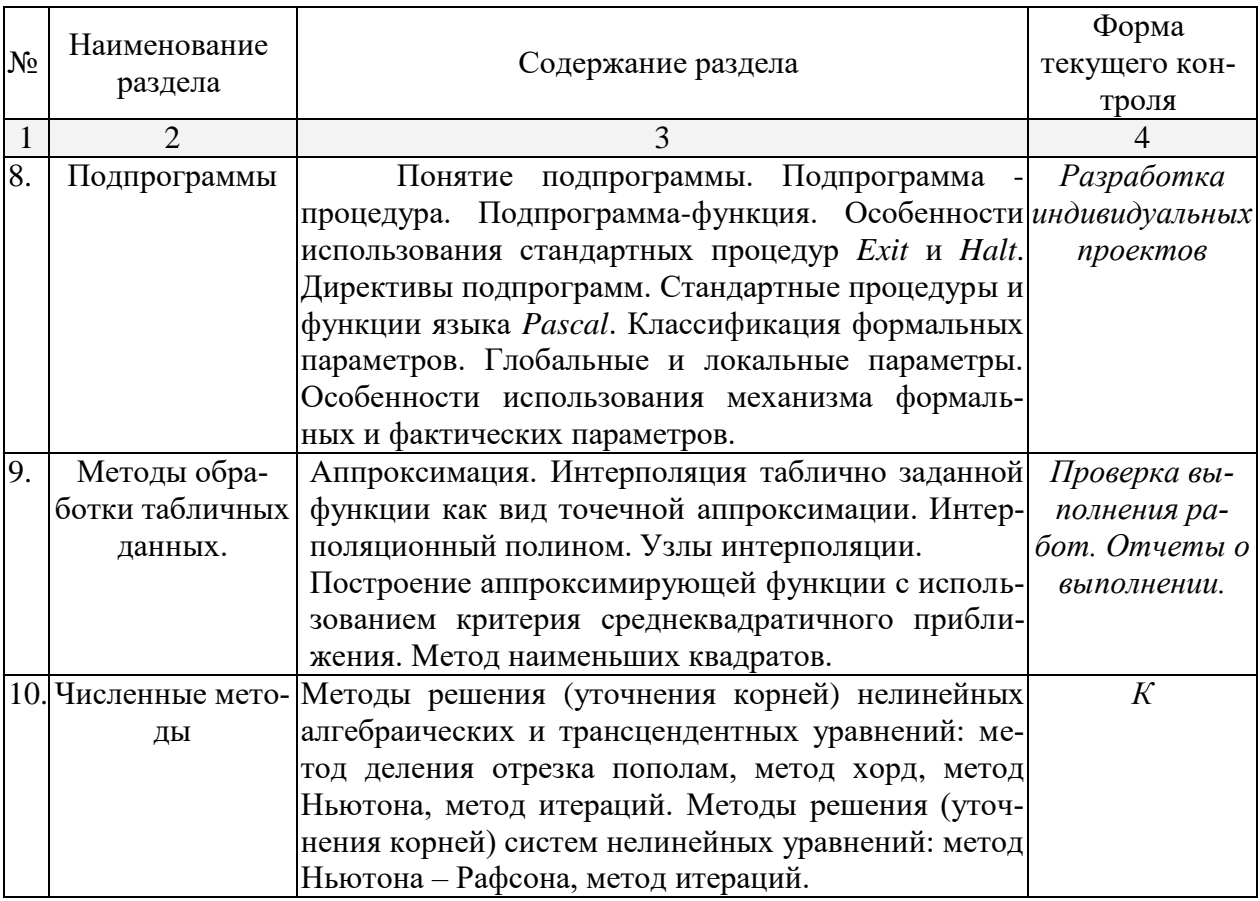

2.3.2 Занятия семинарского типа<br>(учебным планом занятия семинарского типа не предусмотрены)

# 2.3.3 Лабораторные занятия

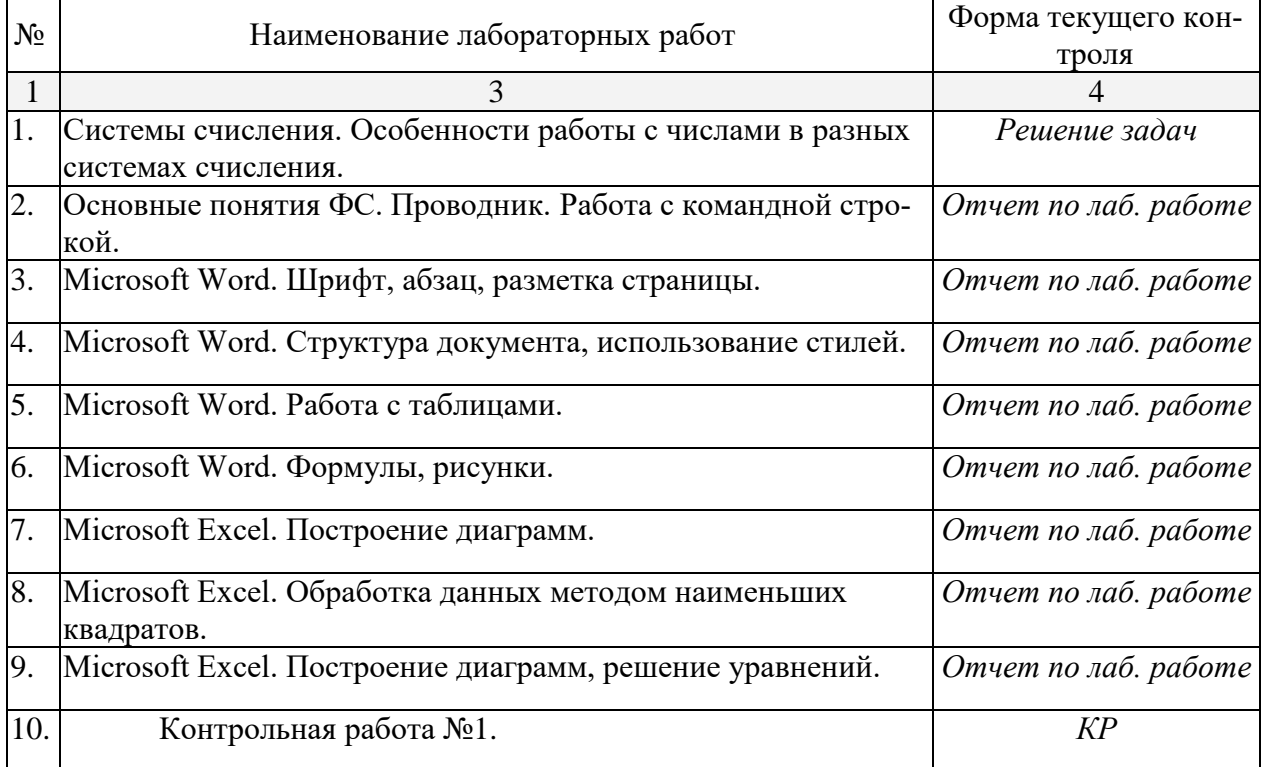

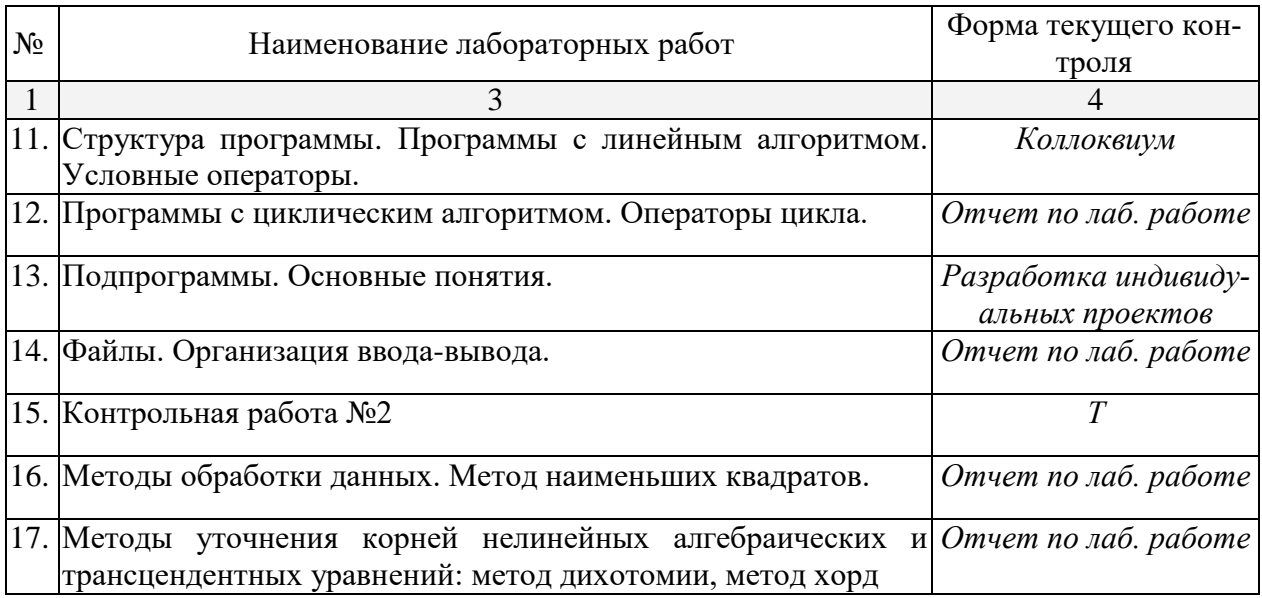

## **2.3.4 Примерная тематика курсовых работ**

Курсовые работы – не предусмотрены

#### **2.4 Перечень учебно-методического обеспечения для самостоятельной работы обучающихся по дисциплине (модулю)**

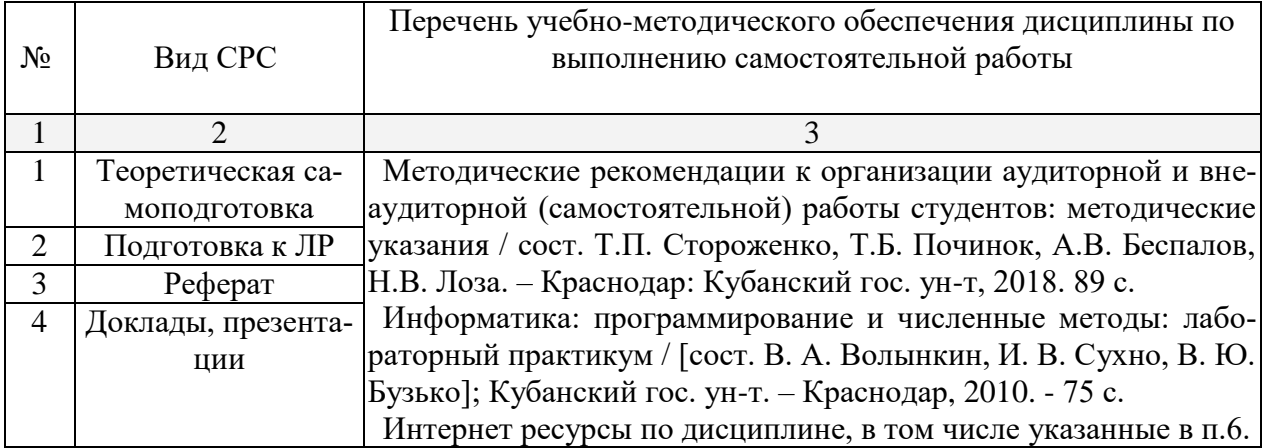

Учебно-методические материалы для самостоятельной работы обучающихся из числа инвалидов и лиц с ограниченными возможностями здоровья (ОВЗ) предоставляются в формах, адаптированных к ограничениям их здоровья и восприятия информации:

Для лиц с нарушениями зрения:

– в печатной форме увеличенным шрифтом,

– в форме электронного документа.

Для лиц с нарушениями слуха:

– в печатной форме,

– в форме электронного документа.

Для лиц с нарушениями опорно-двигательного аппарата:

– в печатной форме,

– в форме электронного документа.

Данный перечень может быть конкретизирован в зависимости от контингента обучающихся.

## **3. Образовательные технологии**

В ходе изучения дисциплины предусмотрено использование следующих образовательных технологий: лекции, практические занятия, проблемное обучение, самостоятельная работа студентов.

Компетентностный подход в рамках преподавания дисциплины реализуется в использовании интерактивных технологий и активных методов (проектных методик, разбора конкретных ситуаций) в сочетании с внеаудиторной работой. В процессе самостоятельной деятельности студенты осваивают и анализируют передовой опыт, используя имеющуюся литературу и информационные технологии, выступают с презентациями, накапливают портфолио разработок.

Информационные технологии, применяемые при изучении дисциплины: использование информационных ресурсов, доступных в информационнотелекоммуникационной сети Интернет.

Адаптивные образовательные технологии, применяемые при изучении дисциплины – для лиц с ограниченными возможностями здоровья предусмотрена организация консультаций с использованием электронной почты.

## **4. Оценочные средства для текущего контроля успеваемости и промежуточной аттестации**

Оценочные средства предназначены для контроля и оценки образовательных достижений обучающихся, освоивших программу учебной дисциплины «Информатика».

Текущий контроль осуществляется в устной и электронной форме в процессе выполнения лабораторных работ. Оценочные средства включают контрольные материалы для проведения текущего контроля в форме тестовых заданий, доклада-презентации по проблемным вопросам, разноуровневых заданий, ситуационных задач и промежуточной аттестации в форме вопросов и заданий зачету.

**Типовые контрольные задания или иные материалы, необходимые для оценки знаний, умений, навыков и (или) опыта деятельности, характеризующих этапы формирования компетенций в процессе освоения образовательной программы**

## **Примерные темы рефератов, докладов, эссе**

- 1. История развития компьютерной техники. Перспективы развития компьютерных систем
- 2. Графические информационные объекты. Средства и технологии работы с графикой. Средства растровой и векторной графики
- 3. Автоматизированные средства и технологии организации текста. Основные приемы преобразования текстов.
- 4. Гипертекстовое представление информации
- 5. Использование электронных таблиц для обработки числовых данных (на примере задач из различных предметных областей)
- 6. Организация поиска информации
- 7. Этические и правовые нормы информационной деятельности человека
- 8. Информационная безопасность

#### Примеры вариантов контрольных работ, тестов

## ВАРИАНТ КОНТРОЛЬНОЙ РАБОТЫ №1

по теме «Системы счисления»

A)  $1225_{10} \rightarrow 2, 8, 16, 5$  cc  $E$ ) 1100111001  $\rightarrow$  10, 16, 4 В) вычислить  $1100 1111 + 01 1101 =$  $125h + 2Ah =$  $ABCh - 122h =$  $0xABC -0x11F =$  $11001111 \times 10011 =$ 

## **TECT**

по темам "Основные понятия информатики. Файловые системы"

#### Вариант 1.

- 1. Что представляет собой Рабочий стол?
- 2. В чем заключается назначение папки Корзина?
- 3. Что происходит при перетаскивании файла из папки C:\Windows в папку D:\Факультет?
- 4. Что понимают под буфером обмена? Каково его назначение?
- 5. Что такое кластер?
- 6. Для чего служит команда DIR?
- 7. Как переместить файл?
- 8. Какой файл или каталог называется текущим?
- 9. Что такое программа?
- 10. В чем состоит назначение операционной системы?
- 11. Что означает термин "информатика" и каково его происхождение?
- 12. Приведите примеры ситуаций, в которых информация
	- а) создаётся; и) передаётся; д) копируется;

л) ищется;

- б) обрабатывается; е) воспринимается; к) разрушается;
- в) запоминается; ж) измеряется;
- г) делится на части; м) упрощается. з) принимается;
- Как определяется единица измерения количества информации? 13.
- 14. Что определяет термин "бит" в теории информации и в вычислительной технике?
- 15. Какие действия необходимо произвести для того, чтобы скопировать файл Gans.txt из директории USER в директорию EDITORS под тем же именем (из командной строки)?

## ВАРИАНТ КОНТРОЛЬНОЙ РАБОТЫ № 2

по теме «MS Office»

Оформить лабораторную работу по теме «Кинетика». Для оформления заголовков, таблиц, формул, подписи к рисункам использовать разные стили (готовые или создать свои). Для математических формул использовать MS Equation.

Построить в MS Excel диаграмму зависимости InK vs 1/T. Найти энергию активации реакции по данной зависимости. Для нахождения параметров уравнения Аррениуса с помощью МНК использовать встроенные функции НАКЛОН и ОТРЕЗОК. Вставить диаграмму в MS Word посредством OLE (связать документ с внешним файлом Excel).

## Зачетно-экзаменационные материалы для промежуточной аттестании.

#### Вопросы для подготовки к экзамену

- 1. Введение в информатику. Основные понятия. Системы счисления. Переход между системами счисления. Системы счисления, применяющиеся в современных ЭВМ. Числа со знаком. Виды числовых кодов. Представление чисел с плавающей запятой.
- 2. История ЭВМ. Поколения компьютеров и их основные характеристики. Персональные компьютеры.
- 3. АМТ. Основы построения цифровых компьютеров. Принципы фон Неймана.
- 4. Архитектура компьютера: принцип работы и функции основных устройств. Понятие открытой архитектуры на примере IBM PC. Многопроцессорные системы.
- 5. Понятие «программное обеспечение». Основные виды ПО.
- 6. Файлы. Организация файловых систем различных ОС. Атрибуты файлов.
- 7. Операционные системы. Основные типы и выполняемые функции. Команды ОС.
- 8. Реализация многозадачной ОС с графическим интерфейсом на примере MS Windows. Многозадачность, управление памятью. Технологии Plug and Play, Drag and Drop.
- 9. Стандартные и служебные программы Windows. Paint, Notepad, Scandisk, Defrag, Backup.
- 10. Основные принципы отображения текста. Системы кодирования символов. Форматирование текста, шрифты. Текстовый процессор Word. Свойства шрифта, абзаца, страницы. Использование стилей. Понятие структуры текста, построение оглавления. Создание рисунков.
- 11. Электронные таблицы Excel: понятие книги и листа, автозаполнение ячеек, программирование вычислений, форматирование таблиц, по-

строение диаграмм. Обработка экспериментальных данных, МНК.

- 12. Обмен данными между программами. Буфер обмена. Технология OLE. Создание составных документов.
- 13. Компьютерная графика. Особенности способов построения изображений. Типы графических редакторов, их возможности и области применения. Архиваторы, характеристики архиваторов.
- 14. Компьютерные сети. Использование сетей для передачи, хранения, обработки информации. Общие принципы построения сетей. Модель OSI. Сетевые протоколы, ТСР/IР.
- 15. Сеть *Internet*. Понятия: хост, провайдер. Доменная система адресов, служба DNS. Система адресации URL.
- 16. Сеть *Internet*. Основные сетевые службы. Поисковые системы распределенных информационных ресурсов, принципы организации поисковых систем.
- 17. Понятие информационной безопасности. Основы защиты информации и сведений, составляющих государственную тайну; технические и программные методы защиты информации. Защита информации в компьютерных сетях.
- 18. Компьютерные вирусы: проявления, лечение и профилактика.
- 19. Математические модели и особенности вычислений на ЭВМ различных математических задач.
- 20. Понятие о языках программирования "низкого" и "высокого" уровня. Алгоритмические языки программирования. Компиляторы и интерпретаторы.
- 21. Алфавит языка Pascal, служебные слова, идентификаторы.
- 22. Структура программы. Разделы описаний типов, переменных, меток, констант и подпрограмм. Составной оператор begin ... end.
- 23. Понятие подпрограммы. Подпрограмма процедура. Подпрограммафункция. Особенности использования стандартных процедур Exit и Halt. Директивы подпрограмм. Директива Forward. Стандартные процедуры и функции языка Pascal.
- 24. Классификация формальных параметров. Глобальные и локальные параметры. Особенности использования механизма формальных и фактических параметров.
- 25. Типы данных. Стандартные типы данных и типы данных, определяемые программистом. Целые и вещественные типы данных. Логический и символьный типы данных. Перечисляемые типы данных.
- 26. Переменные. Константы. Типизированные константы.
- 27. Выражения. Арифметические операции. Арифметические функции. Функции преобразования типов и функции для величин порядкового типа. Логические операции. Таблицы "истинности". Операции отношения. Порядок вычисления выражений.
- 28. Операторы. Простые операторы: оператор присваивания, пустой оператор, оператор *goto*. Метки. Раздел описания меток.
- 29. Структурированные операторы. Условные операторы If then else,

Case.

- 30. Структурированные операторы. Операторы цикла *For, Repeat ... until,* While. Использование стандартных процедур Break и Continue.
- 31. Структурированные типы данных. Тип-массив. Тип строка. Таблица ASCII-кодов: управляющие символы, основная и расширенная часть таблицы.
- 32. Структурированные типы данных. Тип запись. Обращение к полям записи. Оператор With.
- 33. Организация ввода-вывода. Стандартные процедуры и функции для всех типов файлов.
- 34. Стандартные процедуры и функции для типизированных файлов. Особенности работы с текстовыми файлами.
- 35. Понятие модуля. Библиотеки процедур и функций.
- 36. Методы обработки табличных данных. Аппроксимация. Интерполяция таблично заланной функции как вил точечной аппроксимации. Интерполяционный полином. Узлы интерполяции.
- 37. Методы обработки табличных данных. Построение аппроксимирующей функции с использованием критерия среднеквадратичного приближения. Метод наименьших квадратов.
- 38. Методы решения (уточнения корней) нелинейных алгебраических и трансцендентных уравнений: метод деления отрезка пополам, метод хорд, метод Ньютона, метод итераций.
- 39. Методы решения (уточнения корней) систем нелинейных уравнений: метод Ньютона - Рафсона, метод итераций.

## Критерии оценивания результатов обучения

«зачтено»: студент владеет теоретическими знаниями по данному разделу, знает и понимает изученные концепции и теории, допускает незначительные ошибки; студент умеет правильно объяснять материал, иллюстрируя его примерами, умеет аргументировать собственную точку зрения.

«не зачтено»: материал не усвоен или усвоен частично, студент затрудняется привести примеры по данному разделу, довольно ограниченный объем знаний программного материала.

Оценочные средства для инвалидов и лиц с ограниченными возможностями здоровья выбираются с учетом их индивидуальных психофизических особенностей.

- при необходимости инвалидам и лицам с ограниченными возможностями здоровья предоставляется дополнительное время для подготовки ответа на экзамене;

- при проведении процедуры оценивания результатов обучения инвалидов и лиц с ограниченными возможностями здоровья предусматривается использование технических средств, необходимых им в связи с их индивидуальными особенностями;

– при необходимости для обучающихся с ограниченными возможностями здоровья и инвалидов процедура оценивания результатов обучения по дисциплине может проводиться в несколько этапов.

Процедура оценивания результатов обучения инвалидов и лиц с ограниченными возможностями здоровья по дисциплине (модулю) предусматривает предоставление информации в формах, адаптированных к ограничениям их здоровья и восприятия информации:

Для лиц с нарушениями зрения:

– в печатной форме увеличенным шрифтом,

– в форме электронного документа.

Для лиц с нарушениями слуха:

– в печатной форме,

– в форме электронного документа.

Для лиц с нарушениями опорно-двигательного аппарата:

– в печатной форме,

– в форме электронного документа.

Данный перечень может быть конкретизирован в зависимости от контингента обучающихся.

## **5. Перечень основной и дополнительной учебной литературы, необходимой для освоения дисциплины (модуля)**

## **5.1 Учебная литература**

- 1. Информатика. Базовый курс [Текст] : учебное пособие для студентов втузов / под ред. С. В. Симоновича. - 3-е изд. - Санкт-Петербург [и др.] : Питер, 2018. - 637 с.
- 2. Грошев, А.С. Информатика : учебник для вузов / А.С. Грошев. Москва ; Берлин : Директ-Медиа, 2015. - 484 с. ЭБС: <http://biblioclub.ru/index.php?page=book&id=428591>
- 3. Программирование и численные методы : учебное пособие для студентов естеств. фак. ун-тов / Д. П. Костомаров, Л. С. Корухова, С. Г. Манжелей. - М. : Изд-во МГУ, 2001. - 223 с.
- 4. Волынкин, Виталий Анатольевич (КубГУ). Информатика: программирование и численные методы [Текст] : лабораторный практикум / [сост. В. А. Волынкин, И. В. Сухно, В. Ю. Бузько] ; М-во образования и науки Рос. Федерации, Кубанский гос. ун-т. - Краснодар : [Кубанский государственный университет], 2010. - 75 с.
- 5. Фаронов, Валерий Васильевич Turbo Pascal : учебное пособие для студентов вузов / В. В. Фаронов. - СПб. [и др.] : Питер, 2012. - 366 с.
- 6. Могилев, А.В. Информатика [Текст] : учебное пособие для студентов высших педагогических учебных заведений / А. В. Могилев, Н. И. Пак, Е. К. Хеннер ; под ред. Е. К. Хеннера. - 3-е изд., перераб. и доп. - М. : Академия, 2004. - 841 с. : ил.
- 7. Могилев, А.В. Практикум по информатике [Текст] : [учебное пособие для студентов вузов] / А. В. Могилев, Н. И. Пак, Е. К. Хеннер ; под ред. Е. К. Хеннера. - 2-е изд., стер. - М. : Академия, 2005. - 607 с.
- 8. Информатика [Текст] : учебник для студентов вузов / под ред. В. В. Трофимова ; С.-Петерб. гос. ун-т экономики и финансов. - М. : Юрайт : [ИД Юрайт], 2011. - 911 с.

## **5.2. Периодическая литература**

- 1. Базы данных компании «Ист Вью» [http://dlib.eastview.com](http://dlib.eastview.com/)
- 2. Журнал «Информатизация и связь»
- 3. Журнал «Инфокоммуникационные технологии»
- 4. Журнал «Программные продукты и системы»
- 5. Журнал «Прикладная информатика»

## **5.3. Интернет-ресурсы, в том числе современные профессиональные базы данных и информационные справочные системы**

## **Электронно-библиотечные системы (ЭБС):**

1. ЭБС «УНИВЕРСИТЕТСКАЯ БИБЛИОТЕКА ОНЛАЙН»

[www.biblioclub.ru](http://www.biblioclub.ru/)

- 2. ЭБС «ZNANIUM.COM» [www.znanium.com](https://znanium.com/)
- 3. ЭБС «ЛАНЬ» [https://e.lanbook.com](https://e.lanbook.com/)

## **Профессиональные базы данных:**

- 1. Web of Science (WoS) <http://webofscience.com/>
- 2. Scopus <http://www.scopus.com/>
- 3. ScienceDirect [www.sciencedirect.com](https://www.sciencedirect.com/)
- 4. Научная [электронная](http://www.elibrary.ru/) библиотека (НЭБ) <http://www.elibrary.ru/>
- 5. Springer Journals <https://link.springer.com/>
- 6. zbMath <https://zbmath.org/>
- 7. "Лекториум ТВ" <http://www.lektorium.tv/>

## **Ресурсы свободного доступа:**

- 1. [http://www.ixbt.com](http://www.ixbt.com/)
- 2. <http://www.alleng.ru/edu/comp.htm>
- 3. [http://www.computer-museum.ru](http://www.computer-museum.ru/)
- 4. <https://compress.ru/>
- 5. <https://www.computerra.ru/>
- 6. <https://www.osp.ru/pcworld>
- 7. Федеральный портал "Российское образование" [http://www.edu.ru/;](http://www.edu.ru/)

8. Информационная система "Единое окно доступа к образовательным ресурсам" [http://window.edu.ru/;](http://window.edu.ru/)

9. Единая коллекция цифровых образовательных ресурсов [http://school](http://school-collection.edu.ru/)[collection.edu.ru/](http://school-collection.edu.ru/) .

10. Федеральный центр информационно-образовательных ресурсов [\(http://fcior.edu.ru/\)](http://fcior.edu.ru/);

#### **Собственные электронные образовательные и информационные ресурсы КубГУ:**

1. Среда модульного динамического обучения [http://moodle.kubsu.ru](http://moodle.kubsu.ru/)

2. База учебных планов, учебно-методических комплексов, публикаций и конференций<http://mschool.kubsu.ru/>

3. Библиотека информационных ресурсов кафедры информационных образовательных технологий [http://mschool.kubsu.ru;](http://mschool.kubsu.ru/)

4. Электронный архив документов КубГУ <http://docspace.kubsu.ru/>

5. Электронные образовательные ресурсы кафедры информационных систем и технологий в образовании КубГУ и научно-методического журнала "ШКОЛЬНЫЕ ГОДЫ"<http://icdau.kubsu.ru/>

#### **6. Методические указания для обучающихся по освоению дисциплины (модуля)**

В.А. Волынкин, И.В. Сухно, В.Ю. Бузько. Информатика. Программирование и численные методы. Лабораторный практикум. Краснодар, КубГУ, 2010, 76 с.

#### **Методические рекомендации преподавателям по методике проведения основных видов учебных занятий**

## **Лекции**

#### *Методика чтения лекций*

Лекции являются одним из основных методов обучения по дисциплине, которые должны решать следующие задачи:

- изложить важнейший материал программы курса, освещающий основные моменты;
- развить у студентов потребность к самостоятельной работе над учебной и научной литературой.

Главной задачей каждой лекции является раскрытие сущности темы и анализ ее главных положений. Рекомендуется на первой лекции довести до внимания студентов структуру курса и его разделы, а в дальнейшем указывать начало каждого раздела, суть и его задачи, а, закончив изложение, подводить итог по этому разделу, чтобы связать его со следующим.

#### *Содержание лекций*

Содержание лекций определяется рабочей программой курса. Крайне желательно, чтобы каждая лекция охватывала и исчерпывала определенную тему курса и представляла собой логически вполне законченную работу. Лучше сократить тему, но не допускать перерыва ее в таком месте, когда основная идея еще полностью не раскрыта.

## **Лабораторные занятия**

Методика проведения лабораторных занятий Целями проведения лабораторных работ являются:

- установление связей теории с практикой в форме экспериментального подтверждения положений теории;
- обучение студентов умению анализировать полученные результаты;
- контроль самостоятельной работы студентов по освоению курса;
- обучение навыкам профессиональной деятельности

Цели лабораторного практикума достигаются наилучшим образом в том случае, если выполнению эксперимента предшествует определенная подготовительная внеаудиторная работа. Поэтому преподаватель обязан довести до всех студентов график выполнения лабораторных работ с тем, чтобы они могли заниматься целенаправленной домашней подготовкой.

Перед началом очередного занятия преподаватель должен удостовериться в готовности студентов к выполнению лабораторной работы путем короткого собеседования и проверки наличия у студентов заготовленных протоколов проведения работы.

## Указания по самостоятельной работе.

Самостоятельная работа составляет не менее 50% от времени, отводимого на изучение дисциплины. При самостоятельной работе студент должен ознакомиться с основными учебниками и учебными пособиями, дополнительной литературой и иными доступными литературными источниками. При работе с литературой по конкретным темам курса, в том числе указанным для самостоятельной проработки, основное внимание следует уделять важнейшим понятиям, терминам, определениям, для скорейшего усвоения которых целесообразно вести краткий конспект.

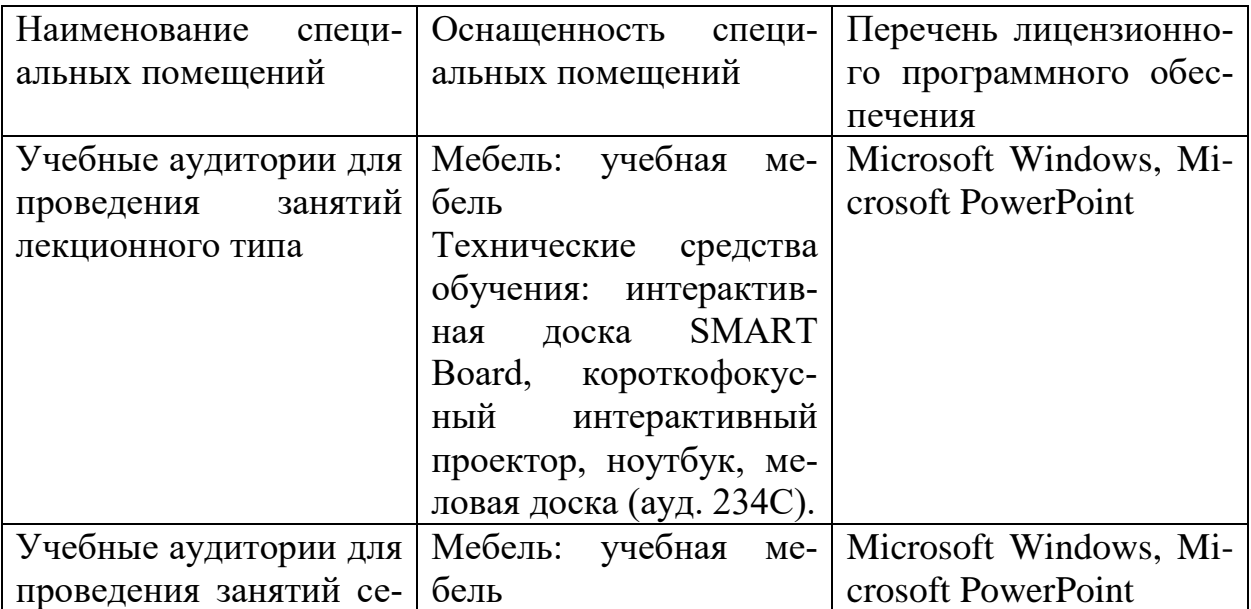

## 7. Материально-техническое обеспечение по дисциплине (модулю)

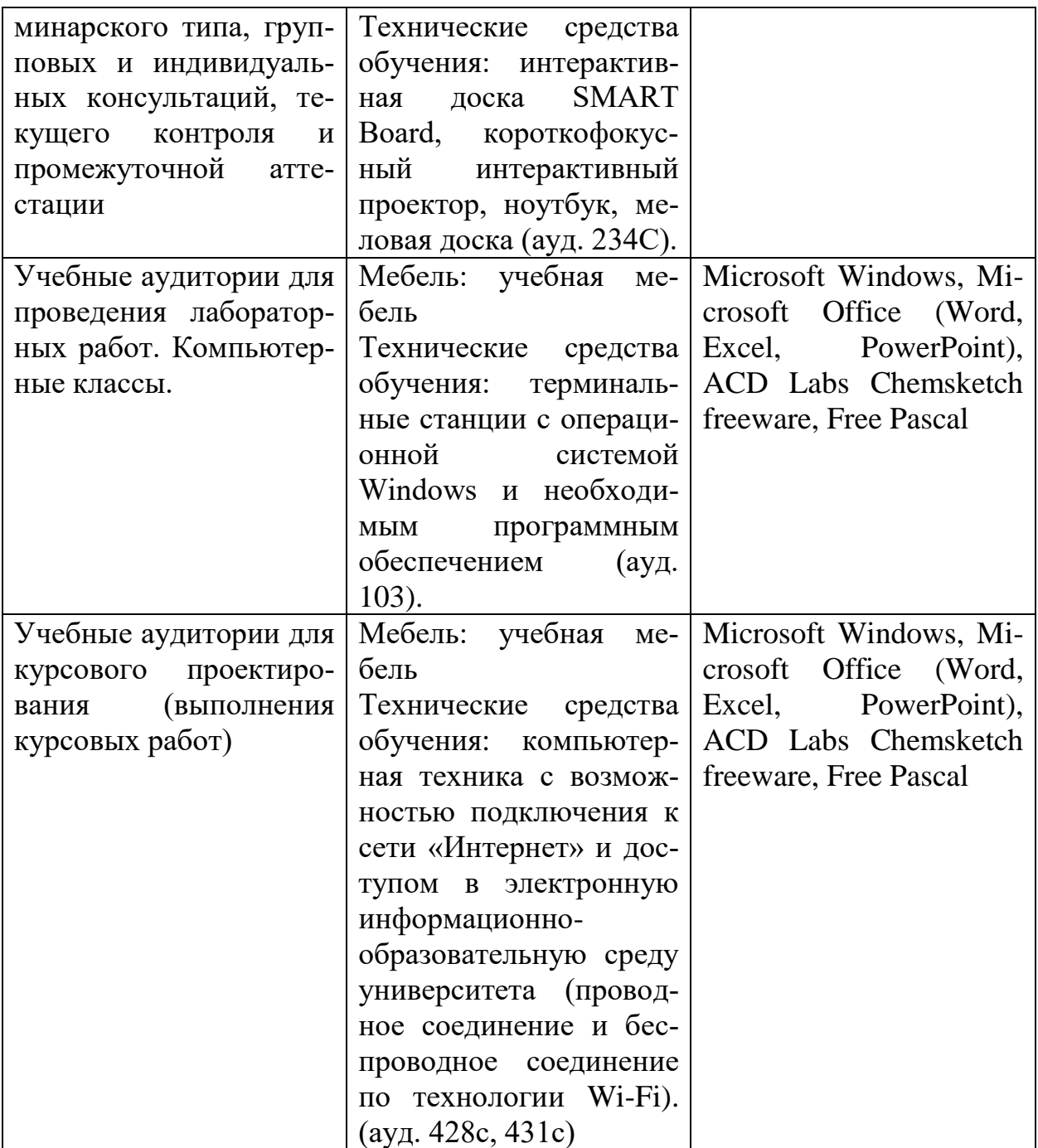